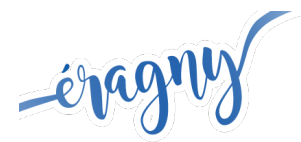

# **Les ateliers informatiques**

La Maison de l'Innovation, de l'Emploi et du Multimédia vous propose des ateliers, ouverts à tous, afin de maîtriser les différents outils numériques (Windows, Word...) **le matin de 9h15 à 11h et l'après midi de 14h à 16h** à la MIEM.

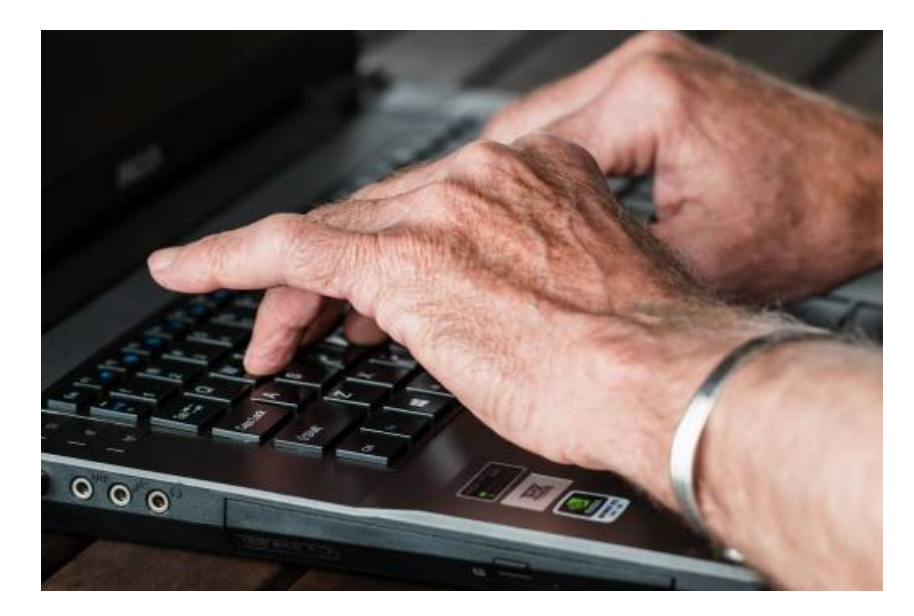

Ces ateliers sont **ouverts à tous**. Un apprentissage au rythme de chacun afin de devenir autonome dans la pratique des nouvelles technologies.

Retrouvez le programme et les différentes dates ci-dessous :

## **NIVEAU SESSION CONTENU**

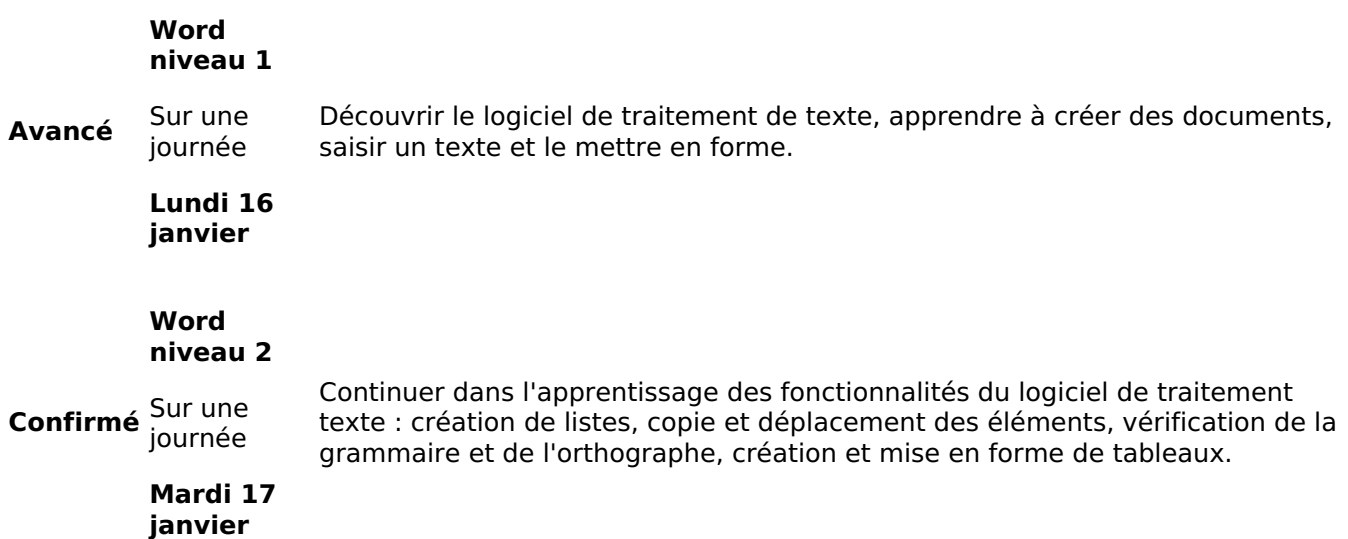

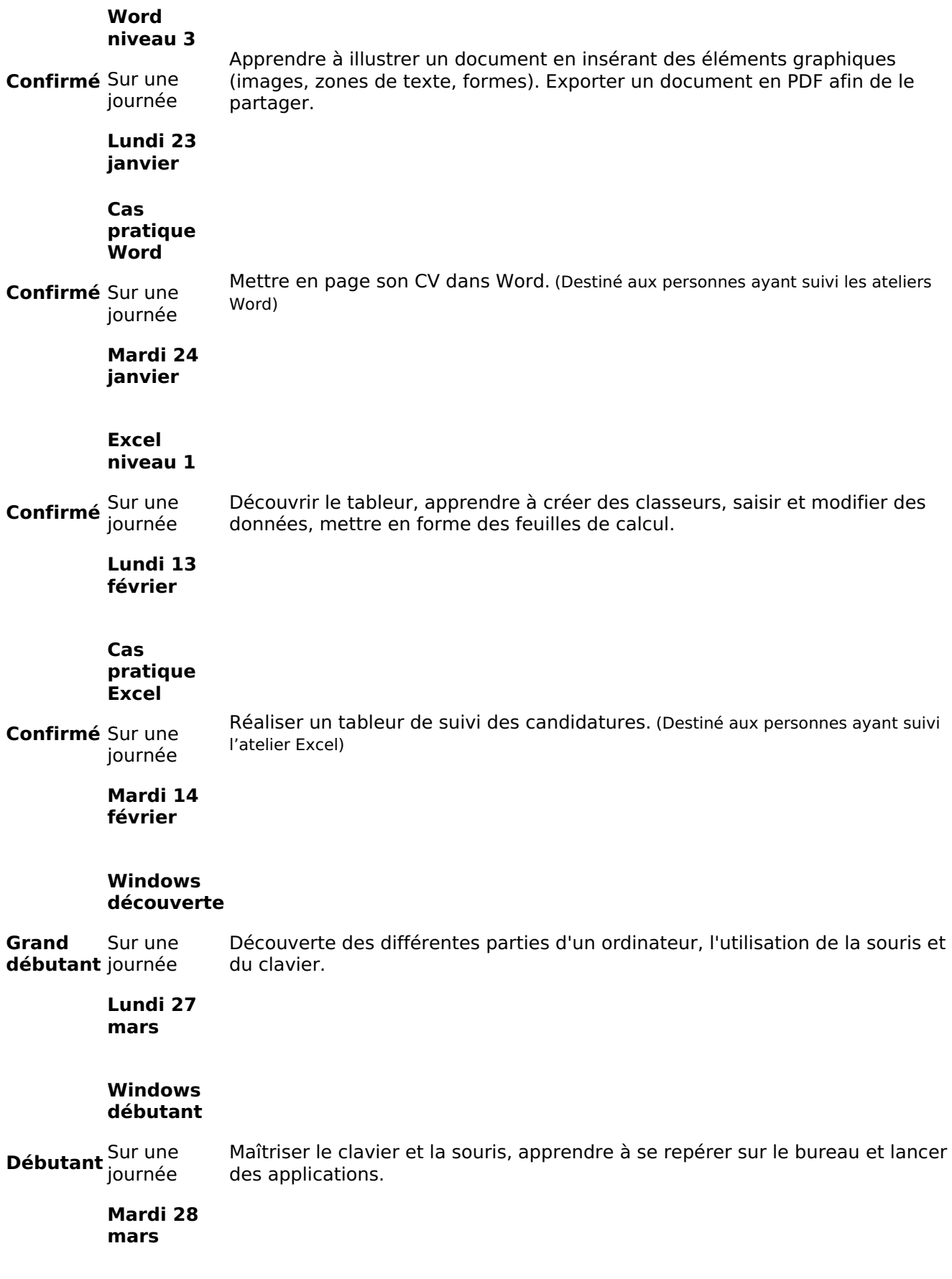

#### **Cas pratique Windows**

**Débutant** Sur une demi journée Réaliser des actions simples sur un ordinateur pour valider les compétences acquises.

(Destiné aux personnes ayant suivi les ateliers Windows)

#### **Jeudi 30 mars**

## **Les différents niveaux** :

- Niveau grand débutant : N'a jamais utilisé un ordinateur auparavant, besoin de comprendre le système informatique et les éléments qui le constituent.
- Niveau débutant : Utilise un ordinateur de façon très occasionnelle, besoin d'apprendre le fonctionnement de la souris, du clavier et se repère sur le bureau.
- Niveau intermédiaire : Maîtrise basique d'un ordinateur et a besoin de renforcer ses compétences dans les fonctionnalités d'Internet et la gestion de mail.
- Niveau avancé : Maîtrise d'un ordinateur, utilisation d'Internet et d'une boîte mail et a besoin de développer de nouvelles compétences.
- Niveau confirmé : Utilisation des outils numériques de manière quotidienne et a besoin d'un coup de pouce en communication, démarches administratives en ligne...

## Infos pratiques

# **Sur inscription auprès de l'accueil de la MIEM**

Le matin de 9h15 à 11h et l'après-midi de 14h à 16h

À la MIEM

Contact

Tél : 01 39 09 06 06